#### АВТОРСКИЙ КУРС

СВЕТЛАНЫ ТОРГАШЁВОЙ

МИЛЛИОН ЗА СЕЗОН НА ВЫПУСКНЫХ АЛЬБОМАХ

### **МОДУЛЬ** ОРГАНИЗАЦИЯ

# ПОСЛЕ ВЁРСТКИ

## ПРОВЕРКА МАКЕТОВ

- Скидываете на Яндекс диск:
- Макеты
- Фотографии
- Файл «ЧИТАТЬ ВСЕМ»
- Отправляете ссылку организатору
- Устанавливаете дедлайн
- Создаёте группу в Вотс ап, куда организатор будет скидывать пожелания родителей по замене

# ПОСЛЕ ПРОВЕРКИ

- Делаете замены
- Обрабатываете фотографии, которые идут в альбом, если это необходимо
- Скидывает ссылку с заменой на утверждение
- Делаете акцент на неоднократной проверке ФИ детей и ФИО персонала
- Просите организатора, чтобы он в письменном виде дал добро на печать альбомов

 $\epsilon$  01 Гребенюк Настя  $\begin{array}{c}\n0 \\
0\n\end{array}$ 

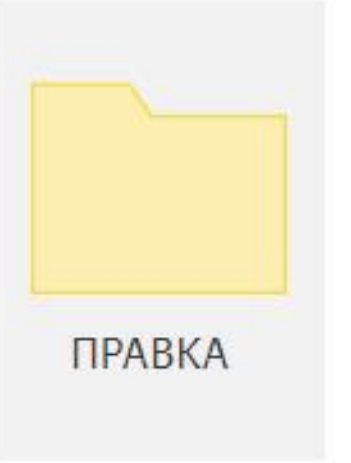

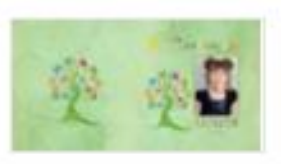

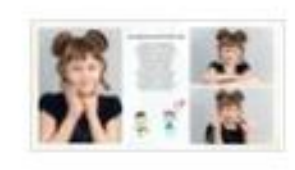

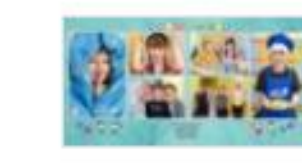

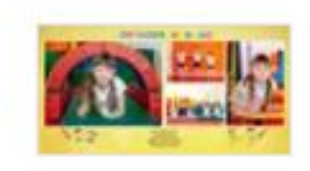

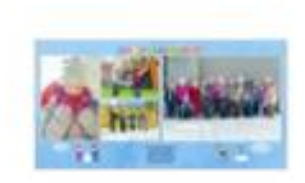

101 Гребенюк Настя.jpg

201 Гребенюк Настя.jpg

301 Гребенюк Настя.jpg

401 Гребенюк Настя.jpg

501 Гребенюк Настя.jpg